# Package 'RcmdrPlugin.RiskDemo'

October 3, 2018

Type Package Title R Commander Plug-in for Risk Demonstration Version 2.0 Date 2018-10-3 Author Arto Luoma Maintainer Arto Luoma <arto.luoma@wippies.com> Description R Commander plug-in to demonstrate various actuarial and financial risks. It includes valuation of bonds and stocks, portfolio optimization, classical ruin theory and demography. **Depends** R  $(>= 2.10)$ , rgl, demography Imports Rcmdr, ftsa Suggests tkrplot License GPL-2 LazyData no LazyLoad yes NeedsCompilation no Repository CRAN Date/Publication 2018-10-03 21:52:23 UTC

# R topics documented:

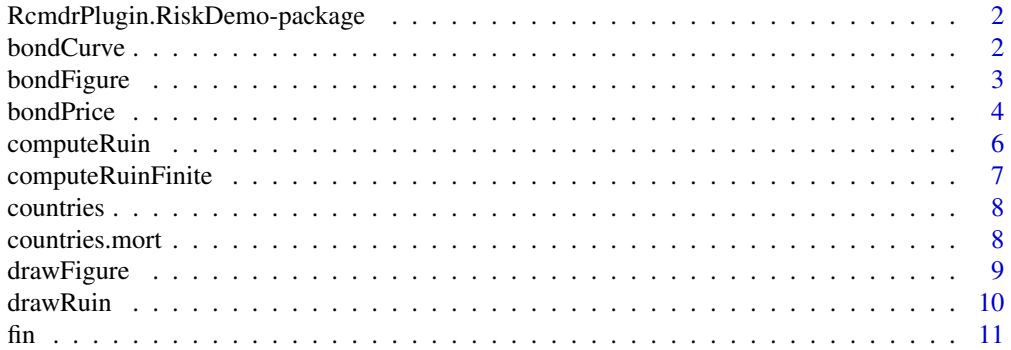

#### <span id="page-1-0"></span>2 bondCurve bond Curve bond Curve bond Curve bond Curve bond Curve bond Curve bond Curve bond Curve bond Curve

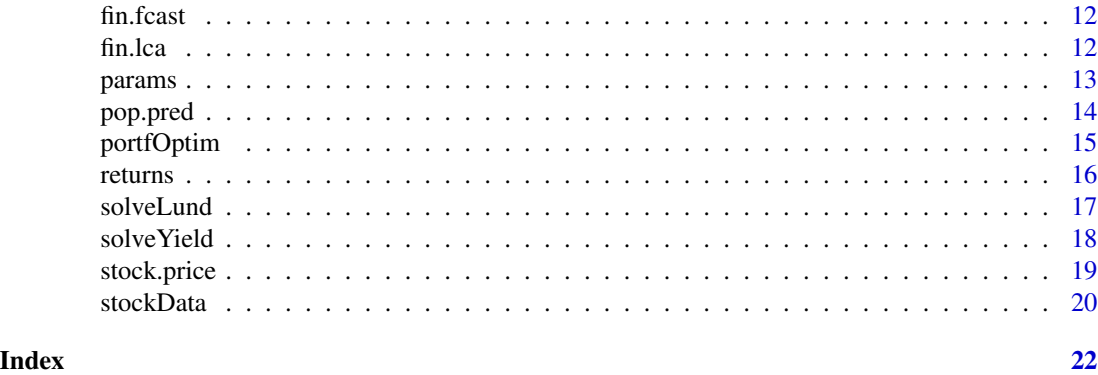

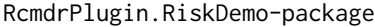

*R Commander Plug-in for Risk Demonstration*

# Description

R Commander plug-in to demonstrate various actuarial and financial risks. It includes valuation of bonds and stocks, portfolio optimization, classical ruin theory and demography.

# Details

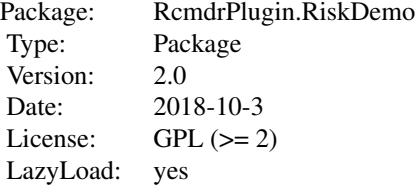

#### Author(s)

Arto Luoma

Maintainer: Arto Luoma <arto.luoma@wippies.com>

bondCurve *Drawing forward and yield curves*

#### Description

This function draws forward and yields curves, for AAA-rated central governement bonds and/or all central governement bonds.

# <span id="page-2-0"></span>bondFigure 3

# Usage

```
bondCurve(date1, date2 = NULL, yield = TRUE, forward = TRUE,
 AAA = TRUE, all = TRUE, params)
```
# Arguments

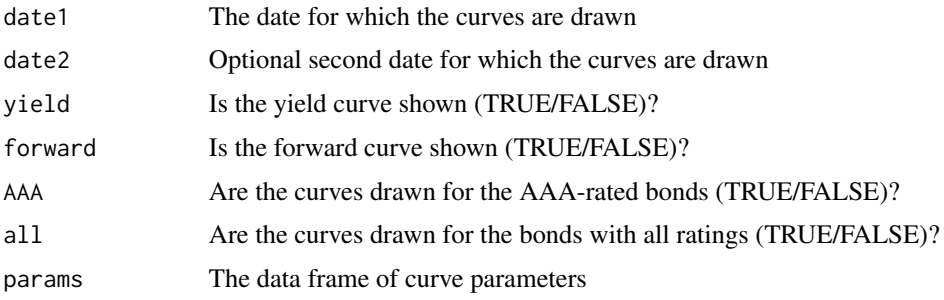

# Value

No value. Only a figure is produced.

#### Author(s)

Arto Luoma

#### References

https://bit.ly/2zfs0G8

# Examples

```
data(params)
bondCurve(as.Date("2004-09-06"),params=params)
```
bondFigure *Bond price as a function of interest rate.*

# Description

This function plots the bond price as a function of interest rate. It also shows, using dotted lines, the yield to maturity rate corresponding to the face value, and the flat price corresponding to the yield to maturity.

# Usage

```
bondFigure(buyDate, matDate, rateCoupon, yieldToMat = NULL,
          bondPr = NULL, nPay)
```
# Arguments

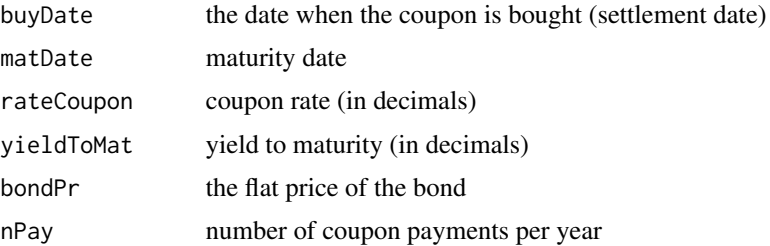

#### Details

either yieldToMat or bondPr should be given as input.

# Value

This function only plots a figure.

# Author(s)

Arto Luoma <arto.luoma@wippies.com>

#### References

Bodie, Kane, and Marcus (2014) *Investments, 10th Global Edition*, McGraw-Hill Education, (see Section 14.2 Bond Pricing).

#### See Also

[bondPrice](#page-3-1), [solveYield](#page-17-1)

#### Examples

```
bondFigure("2012-7-31","2018-7-31",rateCoupon=0.0225,yieldToMat=0.0079,
           nPay=2)
bondFigure("2012-7-31","2018-7-31",rateCoupon=0.0225,bondPr=90,nPay=2)
```
<span id="page-3-1"></span>bondPrice *Computing bond prices*

# Description

This function computes the bond price, given the yield to maturity.

# Usage

```
bondPrice(buyDate, matDate, rateCoupon, yieldToMat, nPay)
```
<span id="page-3-0"></span>

#### <span id="page-4-0"></span>bondPrice 5

# Arguments

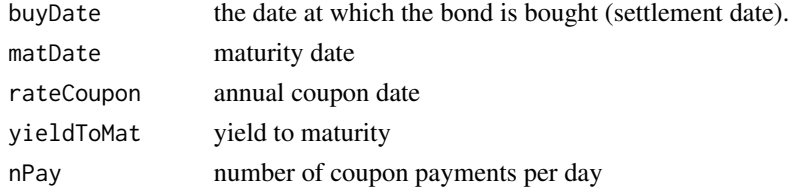

# Details

All the rates are given in decimals.

### Value

A list with the following components:

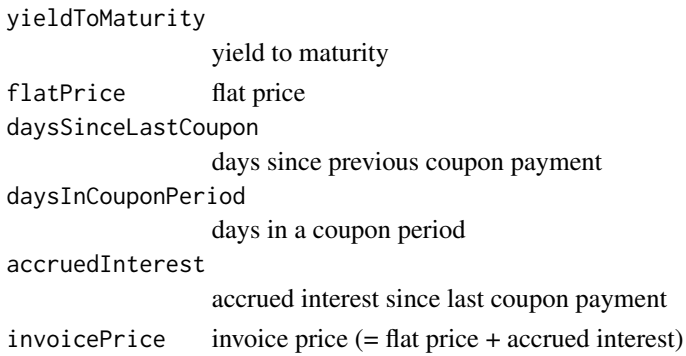

# Note

With Excel functions PRICE, DATE, COUPDAYBS and COUPDAYS you can do the same.

#### Author(s)

Arto Luoma <arto.luoma@wippies.com>

# References

Bodie, Kane, and Marcus (2014) *Investments, 10th Global Edition*, McGraw-Hill Education, (see Bond Pricing between Coupon Dates in Section 14.2).

# See Also

[solveYield](#page-17-1)

```
bondPrice("2012-7-31","2018-7-31",0.0225,0.0079,2)
bondPrice("2012-7-31","2018-7-31",0.0225,0.0079,4)
bondPrice("2012-7-31","2030-5-15",0.0625,0.02117,2)
```
<span id="page-5-1"></span><span id="page-5-0"></span>

This function uses classical ruin theory to compute either ruin probability, safety loading or initial capital, given two of them. The time horizon is infinite. Gamma distribution is used to model claim sizes.

#### Usage

```
computeRuin(U0 = NULL, theta = NULL, eps = NULL, alpha, beta)
```
#### Arguments

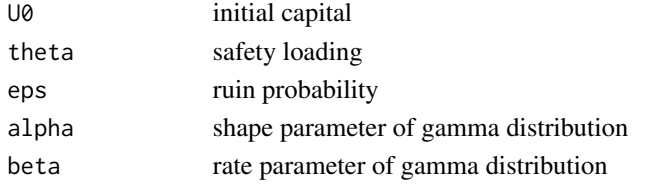

# Value

The value is a list with the following components:

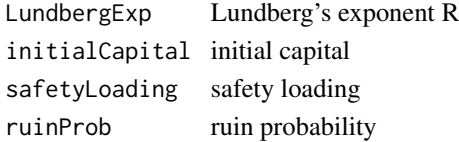

#### Author(s)

Arto Luoma <arto.luoma@wippies.com>

#### References

Gray and Pitts (2012) *Risk Modelling in General Insurance: From Principles to Practice*, Cambridge University Press.

#### See Also

[computeRuinFinite](#page-6-1), [solveLund](#page-16-1)

```
computeRuin(U0=1000, theta=0.01, alpha=1, beta=0.1)
computeRuin(eps=0.005,theta=0.01,alpha=1,beta=0.1)
computeRuin(U0=5399.24,eps=0.005,alpha=1,beta=0.1)
```
<span id="page-6-1"></span><span id="page-6-0"></span>computeRuinFinite *Ruin probability computation with finite time horizon*

#### Description

This function uses classical ruin theory to compute either ruin probability, safety loading or initial capital, given two of them. The time horizon is finite. Gamma distribution is used to model claim sizes.

#### Usage

```
computeRuinFinite(T0, U0 = NULL, theta = NULL, eps = NULL, lambda,
                  alpha, beta)
```
# Arguments

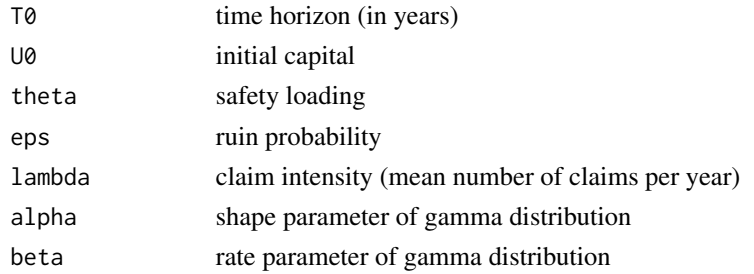

# Value

The value is a list with the following components:

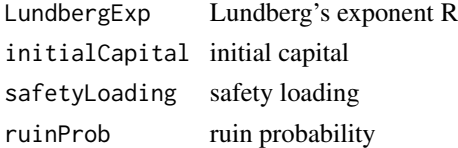

# Author(s)

Arto Luoma <arto.luoma@wippies.com>

### See Also

[computeRuin](#page-5-1), [solveLund](#page-16-1)

```
computeRuinFinite(T0=100,U0=1000,theta=0.01,lambda=100,alpha=1,beta=0.1)
computeRuinFinite(T0=1,eps=0.005,theta=0.001,lambda=100,alpha=1,beta=0.1)
computeRuinFinite(T0=500,U0=5347,eps=0.005,lambda=100,alpha=1,beta=0.1)
```
<span id="page-7-0"></span>

Names of the countries for which data are available in this package.

#### Usage

```
data("countries")
```
# Format

vector of character strings

# Examples

```
data(countries)
print(countries)
```
countries.mort *Mortality data*

#### Description

Mortality data for 38 countries (period death rates and exposures) retrieved from Human Mortality Database. Exposures are only included for the Nordic countries, China, U.S., Russia, Japan and Germany.

#### Usage

```
data("countries.mort")
```
#### Format

List of objects of class demogdata.

#### Source

Human Mortality Database. University of California, Berkeley (USA), and Max Planck Institute for Demographic Research (Germany). Available at www.mortality.org or www.humanmortality.de (data downloaded May 3, 2017).

```
data(countries.mort)
plot(countries.mort[[1]])
```
<span id="page-8-1"></span><span id="page-8-0"></span>

Plots the efficient frontiers of risky investments and all investments. The optimum points corresponding to the risk aversion coefficient are indicated by dots. Further, the function plots a predictive return distribution figure.

#### Usage

```
drawFigure(symbol, yield, vol, beta, r = 1,
  total = 1, indexVol = 20, nStocks = 7, balanceInt = 12, A = 10,
  riskfree = FALSE, bor = FALSE)
```
# Arguments

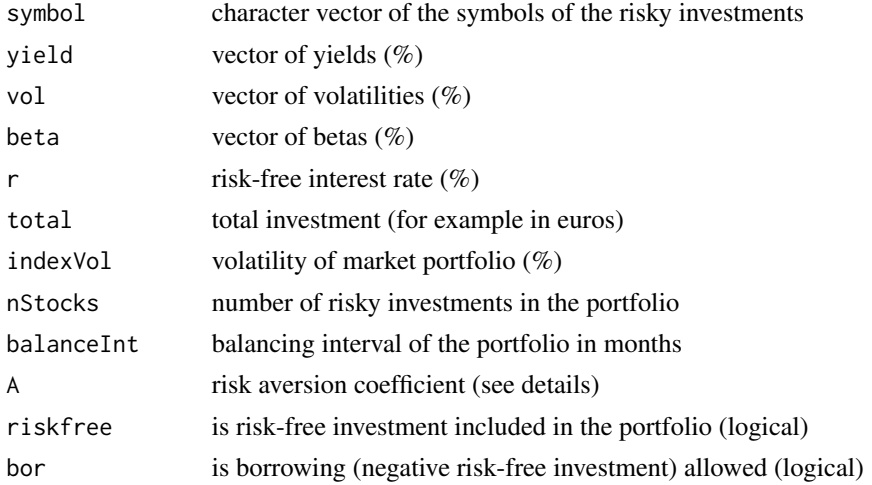

# Details

The function uses the single-index model and Markovitz portfolio optimization model to find the optimum risky portfolio. The returns are assumed to be log-normally distributed. The maximized function is mu - 0.5\*A\*var where mu is expected return, A is risk aversion coefficient, and var is return variance.

#### Value

portfolio allocation of the total investment (in euros) returnExpectation expected portfolio return returnDeviation

standard deviation of the portfolio

#### Author(s)

Arto Luoma <arto.luoma@wippies.com>

# References

Bodie, Kane, and Marcus (2014) *Investments, 10th Global Edition*, McGraw-Hill Education, (see Section 7.4 The Markowitz Portfolio Optimization Model and Section 8.2 The Single-Index Model).

# See Also

[portfOptim](#page-14-1)

#### Examples

```
data(stockData, package="RcmdrPlugin.RiskDemo")
with(stockData,drawFigure(symbol=rownames(stockData),yield=divYield,
 vol=vol,beta=beta,r=1,total=100,indexVol=10,
 nStocks=5,balanceInt=12,A=10,riskfree=TRUE,bor=FALSE))
```
drawRuin *Plotting simulations of a surplus process*

#### Description

This function plots simulation paths of a surpluss process. The claims are assumed to arrive according to a Poisson process and the claim sizes are assumed to be gamma distributed.

#### Usage

drawRuin(nsim = 10, Tup = 10,  $U0 = 1000$ , theta = 0.01,  $lambda = 100$ , alpha = 1, beta = 0.1)

#### Arguments

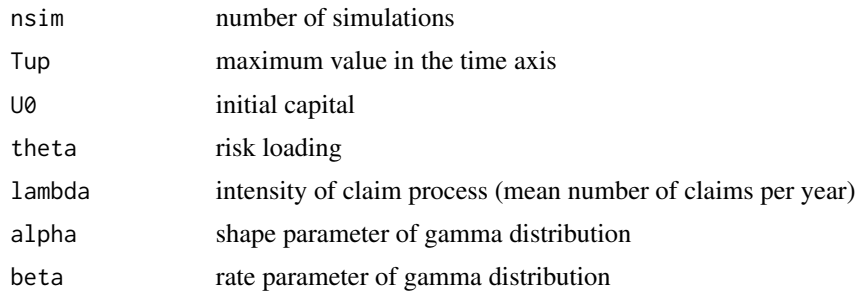

#### Value

No value; only a figure is plotted.

<span id="page-9-0"></span>

# <span id="page-10-0"></span>Author(s)

Arto Luoma <arto.luoma@wippies.com>

#### References

Kaas, Goovaerts, Dhaene, Denuit (2008) *Modern actuarial risk theory using R, 2nd ed.*, Springer.

# See Also

[computeRuinFinite](#page-6-1),

# Examples

```
computeRuinFinite(T0=10,U0=1000,eps=0.05,lambda=100,alpha=1,beta=0.1)
drawRuin(nsim=10,Tup=10,U0=1000,theta=0.0125,lambda=100,alpha=1,beta=0.1)
```
fin *Mortality data for Finland*

# Description

Mortality data for Finland Series: female male total Years: 1878 - 2015 Ages: 0 - 110

#### Usage

data("fin")

# Format

object of class demogdata

# Details

This is part of the countries.mort data (countries.mort[[11]]).

# Source

Human Mortality Database. University of California, Berkeley (USA), and Max Planck Institute for Demographic Research (Germany). Available at www.mortality.org or www.humanmortality.de (data downloaded May 3, 2017).

```
data(fin)
print(fin)
plot(fin)
```
Finnish mortality forecast 50 years ahead (2016-2065) for 0 - 100 years old. The forecast is based on an estimated Lee-Carter model. The kt coefficients were forecast using a random walk with drift. Fitted rates were used as the starting value.

# Usage

```
data("fin.fcast")
```
#### Format

An object of class "fmforecast"; for details, see documentation of package "demography".

#### Details

The forecast was produced using function "forecast.lca" of package "demography".

# Examples

data(fin.fcast) print(fin.fcast) plot(fin.fcast)

fin.lca *Lee-Carter model fit for Finnish data*

#### Description

Lee-Carter model fit obtained by function "lca" of package "demography". The fit is based on Finnish mortality data for ages from 0 to 100 and years from 1950 to 2015.

#### Usage

data("fin.lca")

# Format

object of class "lca"

# Details

Both sexes were included in the input mortality data.

#### <span id="page-12-0"></span>params and the contract of the contract of the contract of the contract of the contract of the contract of the contract of the contract of the contract of the contract of the contract of the contract of the contract of the

#### Examples

```
data(fin.lca)
plot(fin.lca)
```
params *Yield curve parameter data*

#### Description

Yield curve parameters from the European Central Bank (ECB), downloaded on May 2, 2017

#### Usage

data("params")

#### Format

A data frame with 3239 observations on the following 13 variables.

date a Date

- b0 a numeric vector
- b1 a numeric vector
- b2 a numeric vector
- b3 a numeric vector
- t1 a numeric vector
- t2 a numeric vector
- c0 a numeric vector
- c1 a numeric vector
- c2 a numeric vector
- c3 a numeric vector
- d1 a numeric vector
- d2 a numeric vector

# Details

The parameters b0 to b3 are the beta-parameters, and t1 and t2 the tau-parameters for AAArated government bonds. The parameters c0 to c3 are the beta-parameters, and d1 and d2 the tau-parameters for all government bonds.

#### Source

https://bit.ly/2zfs0G8

```
data(params)
bondCurve(as.Date("2004-09-06"),params=params)
```
<span id="page-13-0"></span>

Population forecasting using mortality forecast and simple time series forecast for age 0 population

#### Usage

pop.pred(mort, mort.fcast)

# Arguments

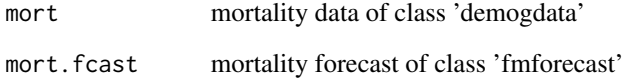

# Details

ARIMA(0,2,2)-model is used to forecast age 0 populaton.

# Value

population forecast of class 'demogdata'

# Author(s)

Arto Luoma <arto.luoma@wippies.com>

```
data(fin)
data(fin.fcast)
fin.pcast <- pop.pred(fin,fin.fcast)
plot(fin,plot.type="functions",series="total",transform=FALSE,
     datatype="pop",ages=c(0:100), years=c(1990+0:5*10), xlab="Age")
lines(fin.pcast,plot.type="functions",series="total",transform=FALSE,
      datatype="pop",ages=c(0:100), years=c(1990+0:5*10), lty=2)
```
<span id="page-14-1"></span><span id="page-14-0"></span>

Finds an optimal portfolio for long-term investments and plots a return distribution.

# Usage

```
portfOptim(i, symbol, yield, vol, beta,
  indexVol = 0.2, nStocks = 7, total = 1, balanceInt = 1,
 C = 0.05, riskProportion = 1, riskfreeRate = 0, sim = FALSE)
```
# Arguments

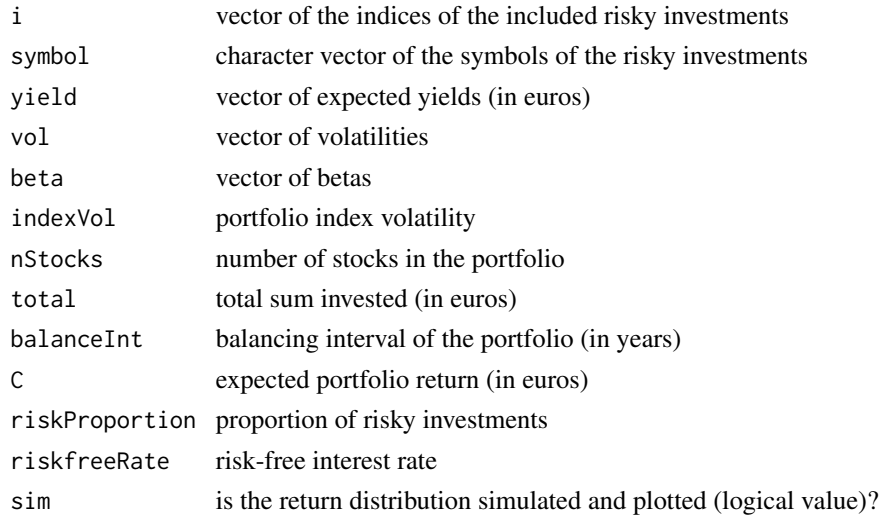

# Details

The arguments vol, beta, indexVol, riskProportion and riskfreeRate are given in decimals. The portfolio is optimized by minimizing the variance of the portfolio yield for a given expected yield. The returns are assumed to be log-normally distributed. The covariance matrix is computed using the single index model and the properties of the log-normal distribution.

# Value

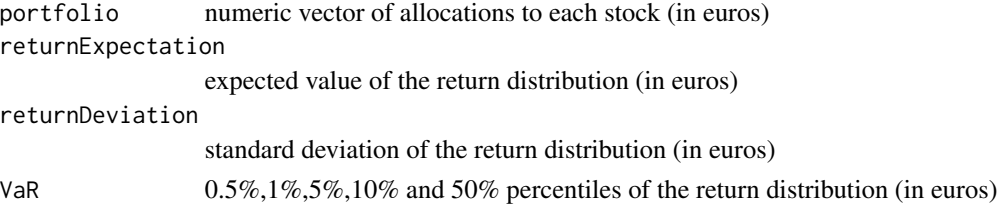

#### <span id="page-15-0"></span>16 returns

# Note

This function is usually called by drawFigure.

### Author(s)

Arto Luoma <arto.luoma@wippies.com>

#### References

Bodie, Kane, and Marcus (2014) *Investments, 10th Global Edition*, McGraw-Hill Education, (see Section 7.4 The Markowitz Portfolio Optimization Model and Section 8.2 The Single-Index Model).

# See Also

[drawFigure](#page-8-1)

# Examples

```
data(stockData, package="RcmdrPlugin.RiskDemo")
with(stockData,portfOptim(i=1:5,symbol=rownames(stockData),
 yield=divYield/100,vol=vol/100,beta=beta/100,total=100, sim=TRUE))
```
returns *Computing expected returns and their covariance matrix*

#### Description

Computing expected returns and their covariance matrix when the returns are lognormal.

#### Usage

returns(volvec, indexvol, beta)

# Arguments

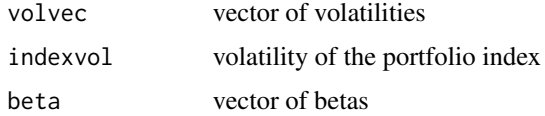

#### Details

The arguments are given in decimals. The single index model is used to compute the covariance matrix of a multivariate normal distribution. The mean vector is assumed to be zero. The properties of the log-normal distribution are then used to compute the mean vector and covariance matrix of the corresponding multivariate log-normal distribution.

#### <span id="page-16-0"></span>solveLund 17

# Value

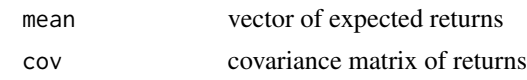

#### Author(s)

Arto Luoma <arto.luoma@wippies.com>

#### References

Bodie, Kane, and Marcus (2014) *Investments, 10th Global Edition*, McGraw-Hill Education, (see Section 8.2 The Single-Index Model).

#### Examples

returns(volvec=c(0.1,0.2,0.3),indexvol=0.2, beta=c(0.5,-0.1,1.1))

<span id="page-16-1"></span>solveLund *Solving Lund's exponent*

# Description

This function solves Lund's exponent or adjustment coefficient. The claim sizes are assumed to be gamma distributed.

#### Usage

```
solveLund(alpha, beta, theta)
```
#### Arguments

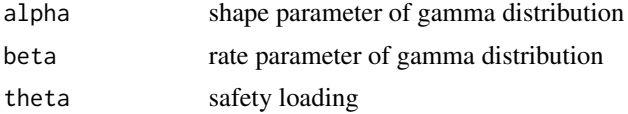

#### Value

Lundberg's exponent (or adjustment coefficient)

# Author(s)

Arto Luoma <arto.luoma@wippies.com>

# References

Gray and Pitts (2012) *Risk Modelling in General Insurance: From Principles to Practice*, Cambridge University Press.

# See Also

[computeRuin](#page-5-1), [computeRuinFinite](#page-6-1)

# Examples

solveLund(1,1,0.1)

<span id="page-17-1"></span>solveYield *Computing bond yields*

# Description

This function computes the yield to maturity, given the (flat) bond price.

# Usage

solveYield(buyDate, matDate, rateCoupon, bondPr, nPay)

# Arguments

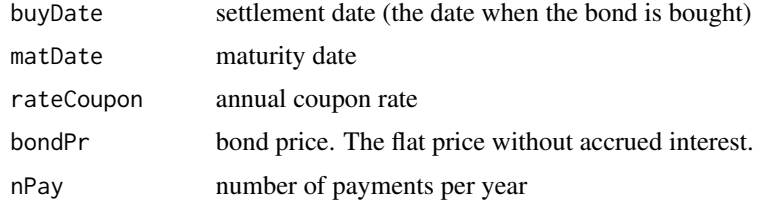

# Details

all the rates are given in decimals

# Value

A list with the following components:

yieldToMaturity yield to maturity flatPrice flat price daysSinceLastCoupon days since previous coupon payment daysInCouponPeriod days in a coupon period accruedInterest accrued interest since last coupon payment invoicePrice invoice price (= flat price + accrued interest)

<span id="page-17-0"></span>

# <span id="page-18-0"></span>stock.price 19

# Note

With Excel function YIELD you can do the same.

# Author(s)

Arto Luoma <arto.luoma@wippies.com>

# References

Bodie, Kane, and Marcus (2014) *Investments, 10th Global Edition*, McGraw-Hill Education, (see Bond Pricing between Coupon Dates in Section 14.2).

# See Also

[bondPrice](#page-3-1)

# Examples

solveYield("2012-7-31","2018-7-31",0.0225,100,2)

stock.price *Computing stock prices*

#### Description

This function computes the intrinsic stock price using the constant growth dividend discount model.

# Usage

```
stock.price(dividend, k = NULL, g = NULL, ROE = NULL, b = NULL,
 riskFree = NULL, marketPremium = NULL, beta = NULL)
```
# Arguments

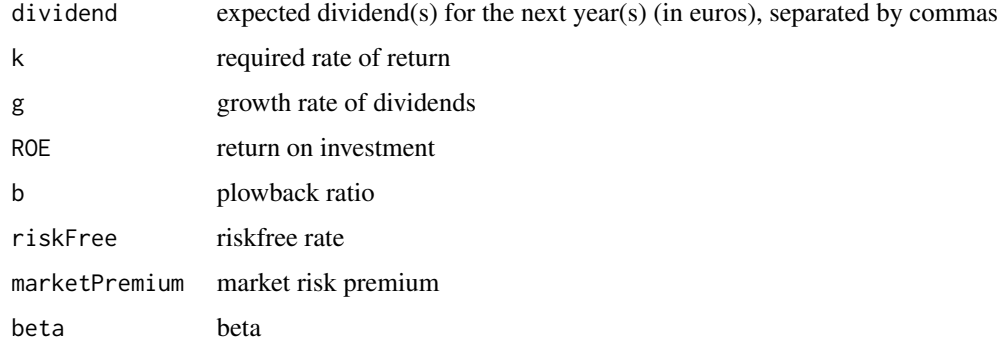

# <span id="page-19-0"></span>Details

All the above rates are given in percentages (except the dividends). One should provide either k or the following three: riskFree, marketPremium, beta. Further, one should provide either g or the following two: ROE and b. In the output, k and g are given in decimals.

# Value

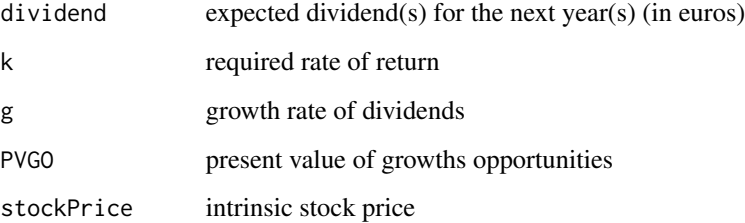

#### Author(s)

Arto Luoma <arto.luoma@wippies.com>

# References

Bodie, Kane, and Marcus (2014) *Investments, 10th Global Edition*, McGraw-Hill Education, (see Dividend Discount Models in Section 18.3).

# Examples

```
stock.price(dividend=c(1),k=12,g=10)
stock.price(dividend=c(1),ROE=50,b=20,riskFree=5,marketPremium=8,
            beta=90)
```
stockData *Stock data*

# Description

Stock data on large companies in Helsinki Stock Exchange, downloaded from Kauppalehti web page (www.kauppalehti.fi), on May 13, 2017

# Usage

data("stockData")

#### stockData 21

# Format

A data frame with 35 observations on the following 7 variables.

names name of the firm abbrs abbreviation of the firm quote closing quote vol volatility (%) beta beta (%) div dividend (eur/stock) divYield dividend yield (%)

# Source

www.kauppalehti.fi

```
data(stockData)
plot(stockData[,-(1:2)])
```
# <span id="page-21-0"></span>Index

∗Topic datasets fin, [11](#page-10-0) params, [13](#page-12-0) ∗Topic package RcmdrPlugin.RiskDemo-package, [2](#page-1-0) bondCurve, [2](#page-1-0) bondFigure, [3](#page-2-0) bondPrice, *[4](#page-3-0)*, [4,](#page-3-0) *[19](#page-18-0)* computeRuin, [6,](#page-5-0) *[7](#page-6-0)*, *[18](#page-17-0)* computeRuinFinite, *[6](#page-5-0)*, [7,](#page-6-0) *[11](#page-10-0)*, *[18](#page-17-0)* countries, [8](#page-7-0) countries.mort, [8](#page-7-0) drawFigure, [9,](#page-8-0) *[16](#page-15-0)* drawRuin, [10](#page-9-0) fin, [11](#page-10-0) fin.fcast, [12](#page-11-0) fin.lca, [12](#page-11-0) params, [13](#page-12-0) pop.pred, [14](#page-13-0) portfOptim, *[10](#page-9-0)*, [15](#page-14-0) RcmdrPlugin.RiskDemo *(*RcmdrPlugin.RiskDemo-package*)*, [2](#page-1-0) RcmdrPlugin.RiskDemo-package, [2](#page-1-0) returns, [16](#page-15-0) solveLund, *[6,](#page-5-0) [7](#page-6-0)*, [17](#page-16-0) solveYield, *[4,](#page-3-0) [5](#page-4-0)*, [18](#page-17-0) stock.price, [19](#page-18-0) stockData, [20](#page-19-0)